Документ под ИНЦОСТЕРСТВО НАУКИ И ВЫСШЕГО ОБРАЗОВАНИЯ РОССИЙСКОЙ ФЕДЕРАЦИИ Дата подписания: 17.**Федерыльное государс<mark>твенное автономное образовательное учреждение</mark> высшего образования** 10730ffe6b1ed036b744b6e9d97700b86**f5d4d7<sub>d</sub>eдов</mark>ательский технологический университет «МИСИС»** Информация о владельце: ФИО: Котова Лариса Анатольевна Должность: Директор филиала Уникальный программный ключ:

# **Новотроицкий филиал**

# Рабочая программа дисциплины (модуля)

# **Проектирование информационных систем**

Закреплена за подразделением Кафедра математики и естествознания (Новотроицкий филиал)

Направление подготовки 09.03.03 Прикладная информатика

Профиль Прикладная информатика в технических системах

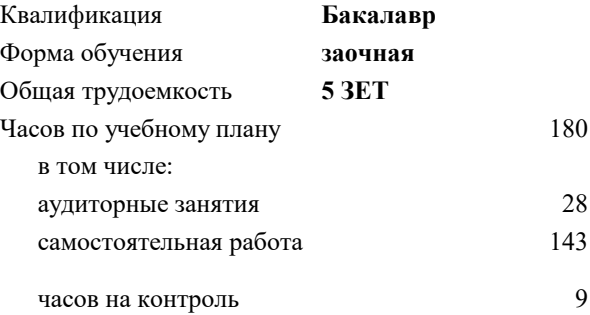

экзамен 4 курсовая работа 4 Формы контроля на курсах:

#### **Распределение часов дисциплины по курсам**

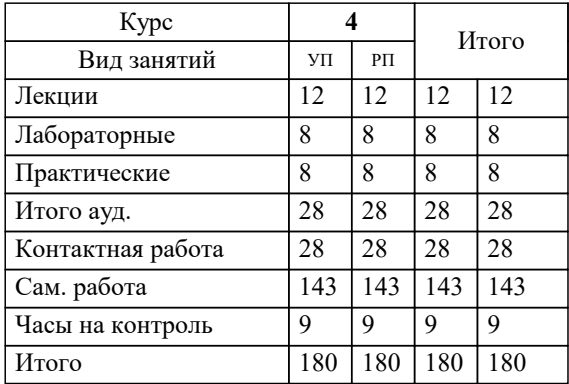

Программу составил(и): *доцент, Косенок Е.С.*

**Проектирование информационных систем** Рабочая программа

Разработана в соответствии с ОС ВО:

Самостоятельно устанавливаемый образовательный стандарт высшего образования - бакалавриат Федеральное государственное автономное образовательное учреждение высшего образования «Национальный исследовательский технологический университет «МИСИС» по направлению подготовки 09.03.03 Прикладная информатика (приказ от 05.03.2020 г. № 95 о.в.)

### Составлена на основании учебного плана:

09.03.03 Прикладная информатика, 09.03.03\_22\_Прикладная информатика\_ПрПИвТС\_заоч.plx Прикладная информатика в технических системах, утвержденного Ученым советом ФГАОУ ВО НИТУ "МИСиС" в составе соответствующей ОПОП ВО 30.11.2021, протокол № 35

Утверждена в составе ОПОП ВО:

09.03.03 Прикладная информатика, Прикладная информатика в технических системах, утвержденной Ученым советом ФГАОУ ВО НИТУ "МИСиС" 30.11.2021, протокол № 35

**Кафедра математики и естествознания (Новотроицкий филиал)** Рабочая программа одобрена на заседании

Протокол от 13.03.2024 г., №3

Руководитель подразделения зав.кафедрой МиЕ, к.п.н., доцент Швалева А.В.

#### **1. ЦЕЛИ ОСВОЕНИЯ**

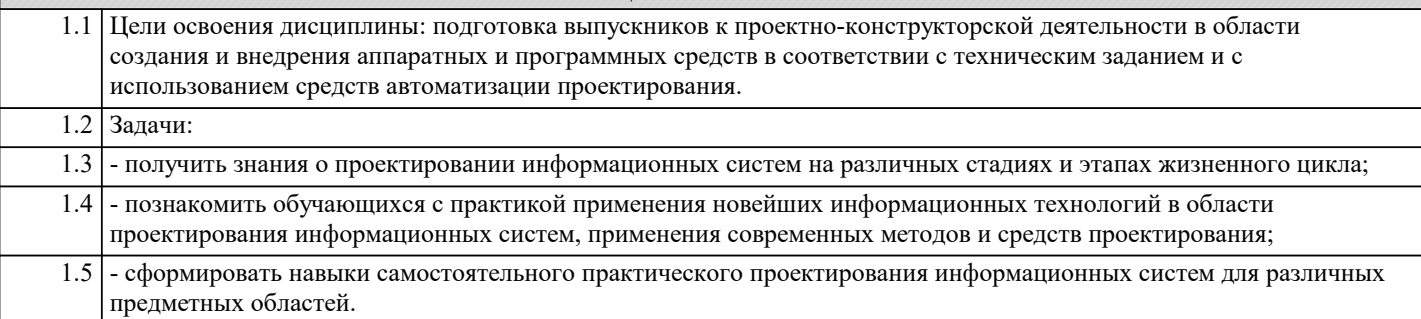

### **2. МЕСТО В СТРУКТУРЕ ОБРАЗОВАТЕЛЬНОЙ ПРОГРАММЫ** Блок ОП: Б1.В.ДВ.04 **2.1 Требования к предварительной подготовке обучающегося:** 2.1.1 Программная инженерия 2.1.2 Программные системы инженерного анализа 2.1.3 Теоретическая механика 2.1.4 Технологии программирования 2.1.5 Информационные системы и технологии 2.1.6 Компьютерная графика 2.1.7 Алгоритмизация и программирование **2.2 Дисциплины (модули) и практики, для которых освоение данной дисциплины (модуля) необходимо как предшествующее:** 2.2.1 Дизайн web-приложений 2.2.2 Подготовка к процедуре защиты и защита выпускной квалификационной работы 2.2.3 Преддипломная практика 2.2.4 Разработка UI/UX 2.2.5 Средства информатизации в металлургии 2.2.6 Средства информатизации в энергетике

#### **3. РЕЗУЛЬТАТЫ ОБУЧЕНИЯ ПО ДИСЦИПЛИНЕ, СООТНЕСЕННЫЕ С ФОРМИРУЕМЫМИ КОМПЕТЕНЦИЯМИ**

**ПК-2: Способен выполнять проектные работы по созданию, модификации (интегрированию программных модулей) и сопровождению ИС, формулировать требования к ИС**

#### **Знать:**

ПК-2-З1 информационное обеспечение и принципы построения информационных систем управления технологическими процессами

**ОПК-7: Способен выбирать и применять методики проектирования и актуальные инструментальные средства, проектировать и разрабатывать алгоритмы и программы, пригодные для практического применения**

**Знать:**

ОПК-7-З1 методики проектирования и актуальные инструментальные средства

**ПК-2: Способен выполнять проектные работы по созданию, модификации (интегрированию программных модулей) и сопровождению ИС, формулировать требования к ИС**

**Уметь:**

ПК-2-У2 использовать методы системного моделирования технологических процессов

ПК-2-У1 реализовывать структуру современной интеллектуальной системы управления технологическим процессом

**Владеть:**

ПК-2-В1 современными компьютерными методами математического моделирования технологических процессов

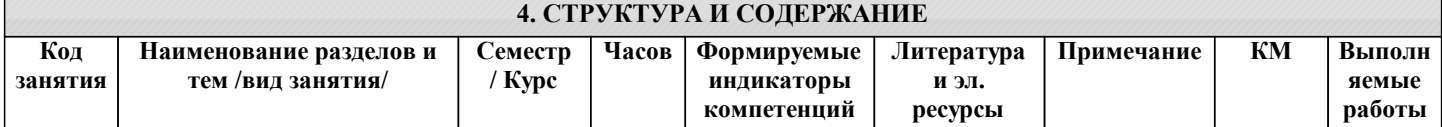

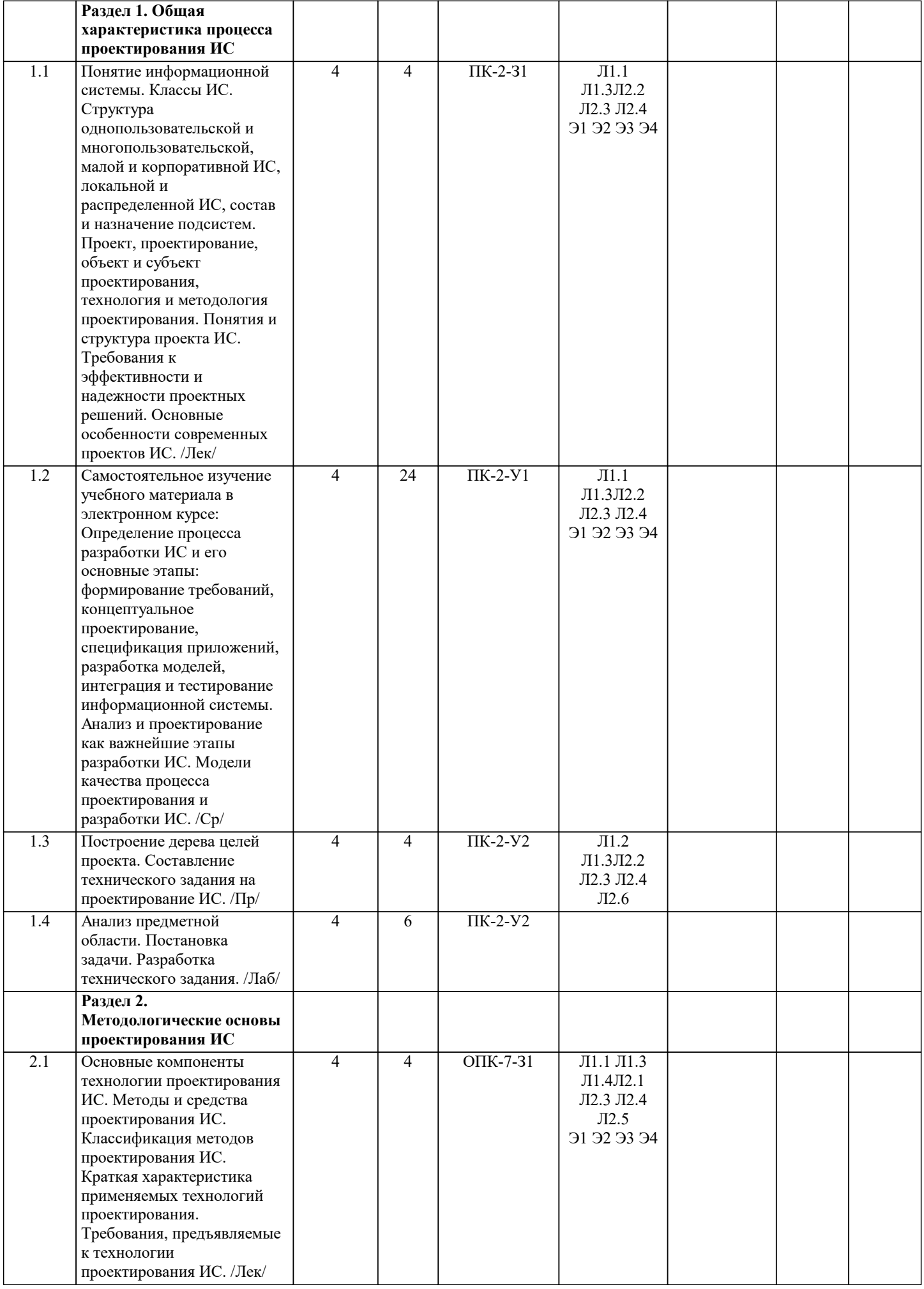

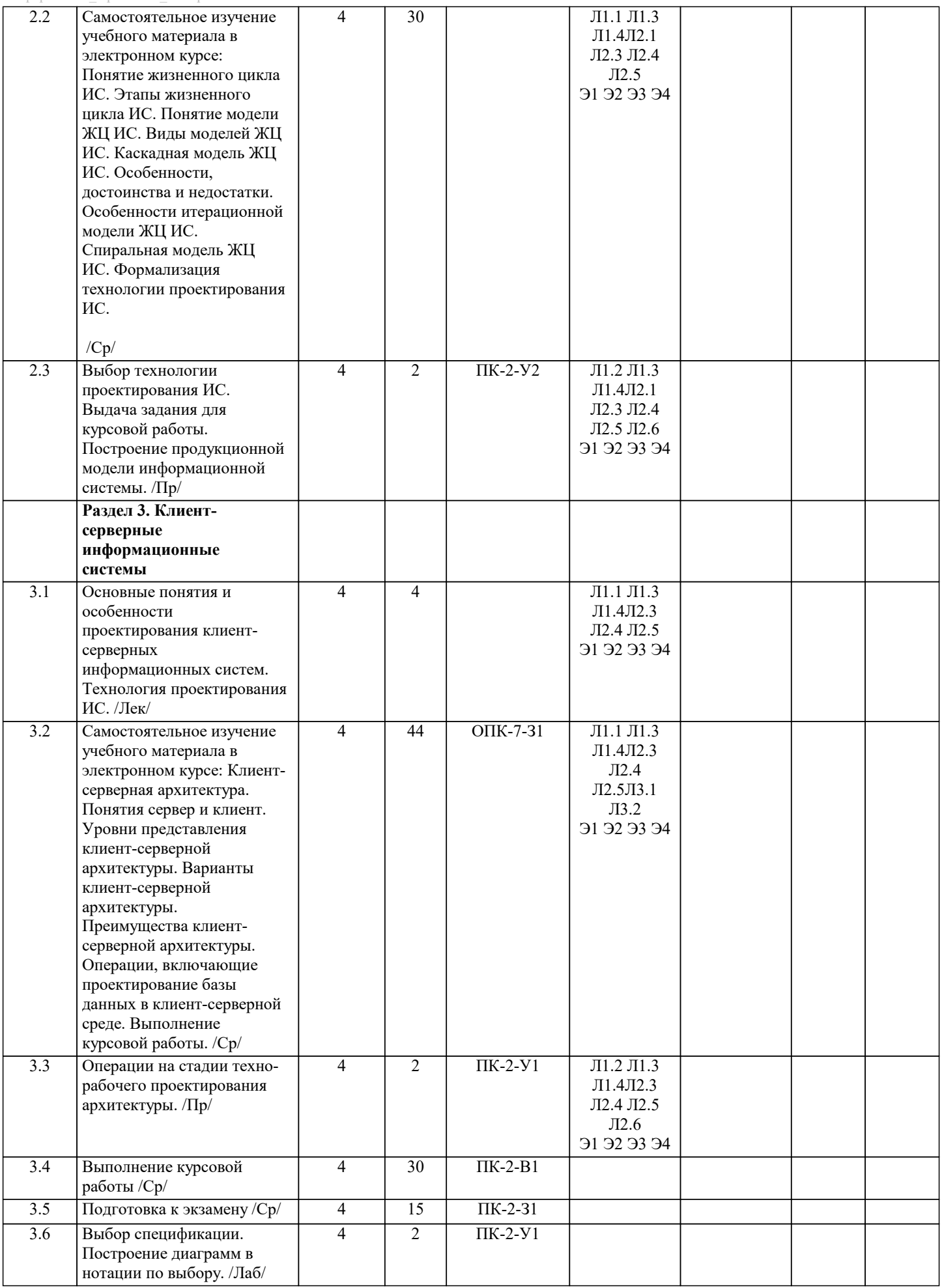

### **5. ФОНД ОЦЕНОЧНЫХ МАТЕРИАЛОВ**

![](_page_5_Picture_610.jpeg)

![](_page_6_Picture_13.jpeg)

абстрактная схема  $|B)$ 

![](_page_7_Picture_11.jpeg)

12. Укажите свойства поэтапной модели ЖЦ с промежуточным контролем a) Время жизни каждого из этапов растягивается на весь период разработки  $6)$ Переход на следующий этап означает полное завершение работ на предыдущем этапе B) На каждом этапе формируется законченный набор проектной документации, отвечающий критериям полноты и согласованности Учитывает взаимовлияние результатов разработки на различных этапах  $\Gamma$ ) 13. Какая модель отвечает на вопросы: зачем компания занимается именно этим бизнесом, почему предполагает быть конкурентоспособной, какие цели и стратегии для этого необходимо реализовать? Организационно-функциональная модель a) Модель структуры данных  $6)$  $B)$ Функционально-технологическая модель  $\Gamma$ ) Процессно-ролевая модель Стратегическая модель целеполагания  $\Box$ ) 14. Для какого типа информационных систем характерны процедуры поиска данных без организации их сложной обработки? Для информационно-поисковых систем a) Для информационных систем управления технологическими процессами  $6)$ Для информационно-решающих систем  $B)$ 15. Какие из перечисленных функций реализуются в производственных подсистемах корпоративной ИС? Анализ и планирование подготовки кадров a) Управление портфелем заказов  $6)$ Планирование объемов работ и разработка календарных планов B) Управление продажами  $\Gamma$ ) Анализ работы оборудования  $\Box$ ) Что отражает модель жизненного цикла ИС? 16 Процесс проектирования ИС a)  $\overline{6}$ Организационные процессы внедрения ИС События, происходящие с системой в процессе ее создания и использования  $B)$  $17$ Какие из перечисленных действий являются стадиями создания ИС? Формирование требований к ИС a) Проведение научно-исследовательских работ  $\sigma$ Обслелование объекта  $B)$ 18. Какие методологии описания процессов могут использоваться при предварительном обследовании? **IDEF3** a) **DFD**  $6)$ **IDEF0** B) 19. Решению каких задач способствует внедрение методологии проектирования ИС? Гарантировать создание системы с заданным качеством в заданные сроки и в рамках установленного бюджета a) проекта Обеспечить нисходящее проектирование ИС (проектирование «сверху-вниз», в предположении, что одна  $6)$ программа должна удовлетворять потребности многих пользователей) Обеспечить удобную дисциплину сопровождения, модификации и наращивания системы B)  $20.$ Какая работа из предложенного перечня, не выполняется на стадии проектирования ИС? Формирование требований к ИС.  $a)$  $\sigma$ Разработка и утверждение технического проекта.  $B)$ Определение состава и способов формирования информационного обеспечения.  $\Gamma$ Разработка схем алгоритмов обработки данных. 21. По каким признакам можно классифицировать технологические процессы обработки данных в ЭИС а) По структуре технологической документации, б) По типу обрабатываемых данных, в) По способу организации интерфейса, г) По типу технического обеспечения, д) По наличию технико-экономического обоснования 22. Что лежит в основе оценки экономической эффективности проектируемой ЭИС:

а) Издержки производства, б) Надежность эксплуатации,

в) Время на разработку программного обеспечения,

![](_page_9_Picture_21.jpeg)

- появлением новых информационных технологий
- $\begin{pmatrix} a \\ 6 \end{pmatrix}$ появлением нового аппаратного обеспечения
- $| \mathbf{B} \rangle$ с износом используемого аппаратного обеспечения

![](_page_10_Picture_149.jpeg)

г) Улучшение качества исходных текстов.

![](_page_11_Picture_15.jpeg)

### 6.1. Рекомендуемая литература

![](_page_12_Picture_371.jpeg)

![](_page_13_Picture_445.jpeg)

![](_page_13_Picture_446.jpeg)

### **8. МЕТОДИЧЕСКИЕ УКАЗАНИЯ ДЛЯ ОБУЧАЮЩИХСЯ**

Освоение дисциплины предполагает как проведение традиционных аудиторных занятий, так и работу в электронной информационно-образовательной среде (ЭИОС), в электронном курсе по дисциплине. Электронный курс позволяет использовать специальный контент и элементы электронного обучения и дистанционных образовательных технологий. используется преимущественно для асинхронного взаимодействия между участниками образовательного процесса посредством сети "Интернет".

Чтобы эффективно использовать возможности ЭИОС, а соответственно и успешно освоить дисциплину, нужно: 1) зарегистрироваться на курс;

2) ознакомиться с содержанием курса, вопросами для самостоятельной подготовки, условиями допуска к аттестации, формой промежуточной аттестации (зачет/экзамен), критериями оценивания и др.;

3) изучать учебные материалы, размещенные преподавателем. В т.ч. пользоваться литературой, рекомендованной преподавателем, переходя по ссылкам;

4) пользоваться библиотекой , в т.ч. для выполнения письменных работ (контрольные работы);

5) ознакомиться с содержанием задания к письменной работе, сроками сдачи, критериями оценки. В установленные сроки выполнить работу(ы), подгрузить файл работы для проверки. Рекомендуется называть файл работы следующим образом (название предмета (сокращенно), группа, ФИО, дата актуализации (при повторном размещении). Например, Философия Иванов И.И. БМТ-19з 20.04.2020. Если работа содержит рисунки, формулы, то с целью сохранения форматирования ее нужно подгружать в pdf формате.

Работа, размещаемая в электронном курсе для проверки, должна:

- содержать все структурные элементы: титульный лист, введение, основную часть, заключение, список источников, приложения (при необходимости);

- быть оформлена в соответствии с требованиями.

Преподаватель в течение установленного срока (не более десяти дней) проверяет работу и размещает в комментариях к заданию рецензию. В ней он указывает как положительные стороны работы, так замечания. При наличии в рецензии замечаний и рекомендаций, нужно внести поправки в работу, подгрузить ее заново для повторной проверки. При этом важно следить за сроками, в течение которых должно быть выполнено задание. При нарушении сроков, указанных преподавателем возможность подгрузить работу остается, но система выводит сообщение о нарушении сроков. По окончании семестра загрузить работу не получится;

6) пройти тестовые задания, освоив рекомендуемые учебные материалы;

7) отслеживать свою успеваемость;

8) читать объявления, размещаемые преподавателем, давать обратную связь;

9) создавать обсуждения и участвовать в них (обсуждаются общие моменты, вызывающие вопросы у большинства группы). Данная рубрика также может быть использована для взаимной проверки;

10) проявлять регулярную активность на курсе.

Преимущественно для синхронного взаимодействия между участниками образовательного процесса посредством сети «Интернет» используется Microsoft Teams (MS Teams). Чтобы полноценно использовать его возможности нужно установить приложение MS Teams на персональный компьютер и телефон. Старостам нужно создать группу в MS Teams. Участие в группе позволяет:

- слушать лекции;

- работать на практических занятиях;

- быть на связи с преподавателем, задавая ему вопросы или отвечая на его вопросы в общем чате группы в рабочее время с 9.00 до 17.00;

- осуществлять совместную работу над документами (вкладка «Файлы).

При проведении занятий в дистанционном синхронном формате нужно всегда работать с включенной камерой.

Исключение – если преподаватель попросит отключить камеры и микрофоны в связи с большими помехами. На аватарках должны быть исключительно деловые фото.

При проведении лекционно-практических занятий ведется запись. Это дает возможность просмотра занятия в случае невозможности присутствия на нем или при необходимости вновь обратится к материалу и заново его просмотреть.